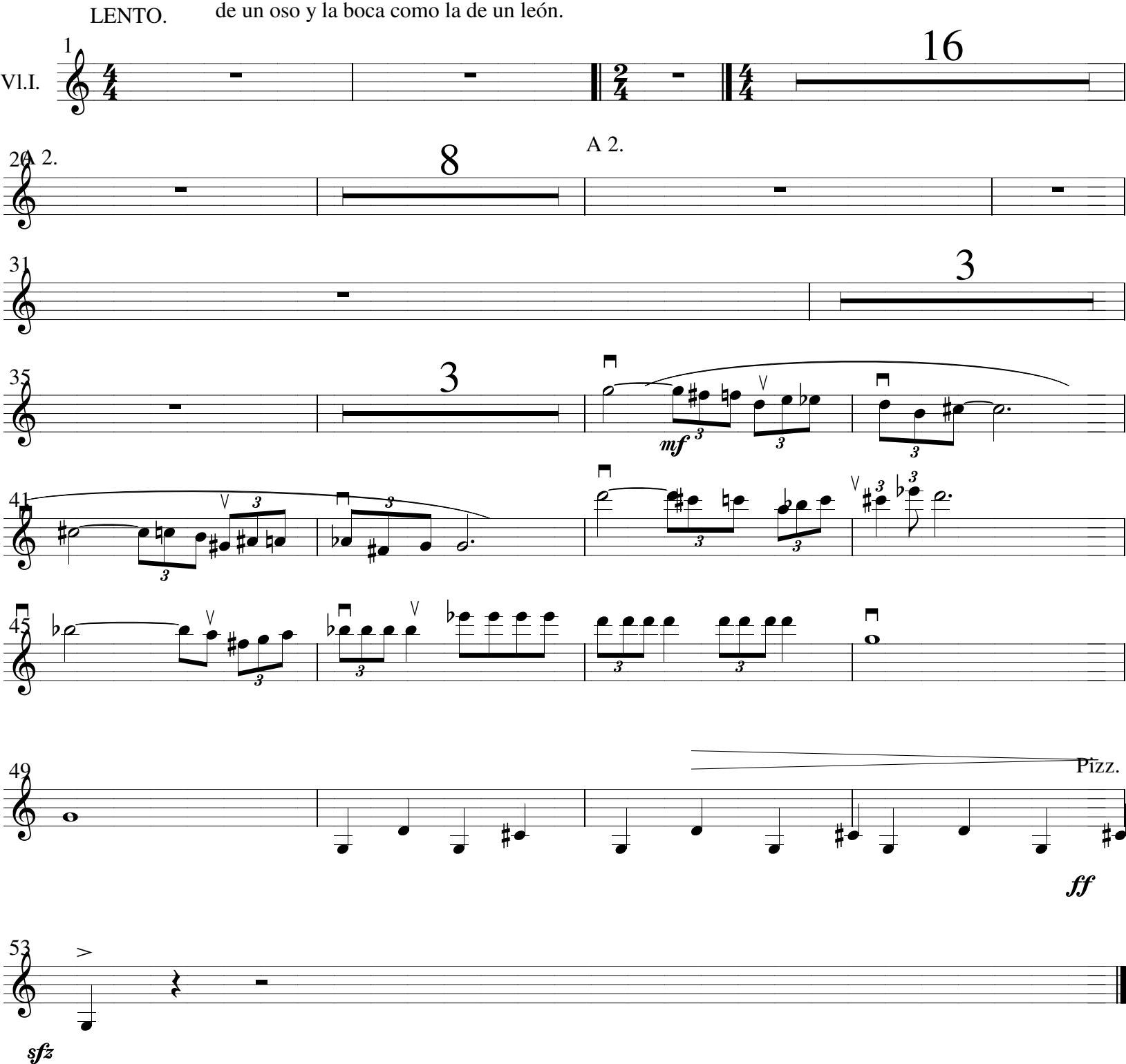

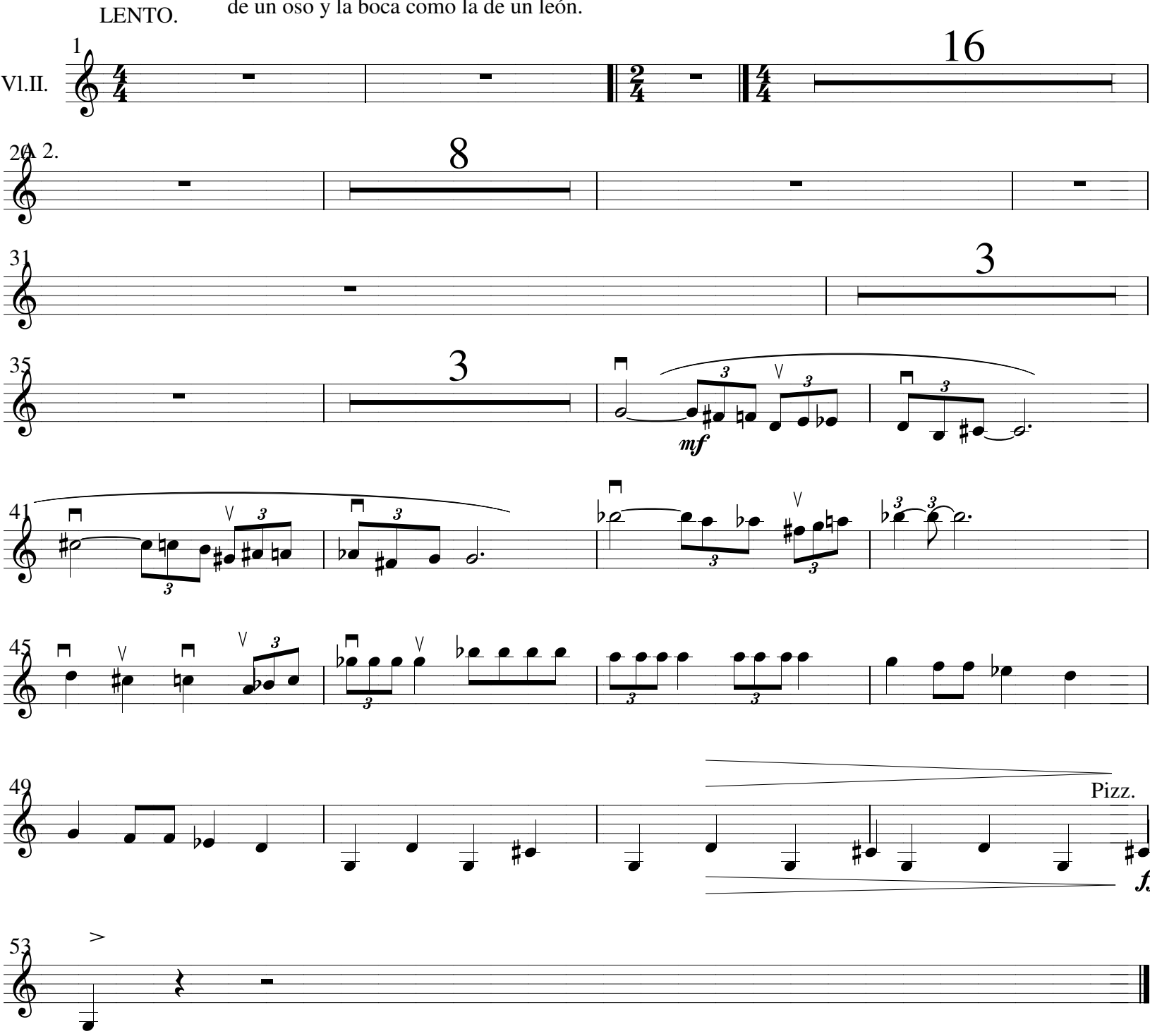

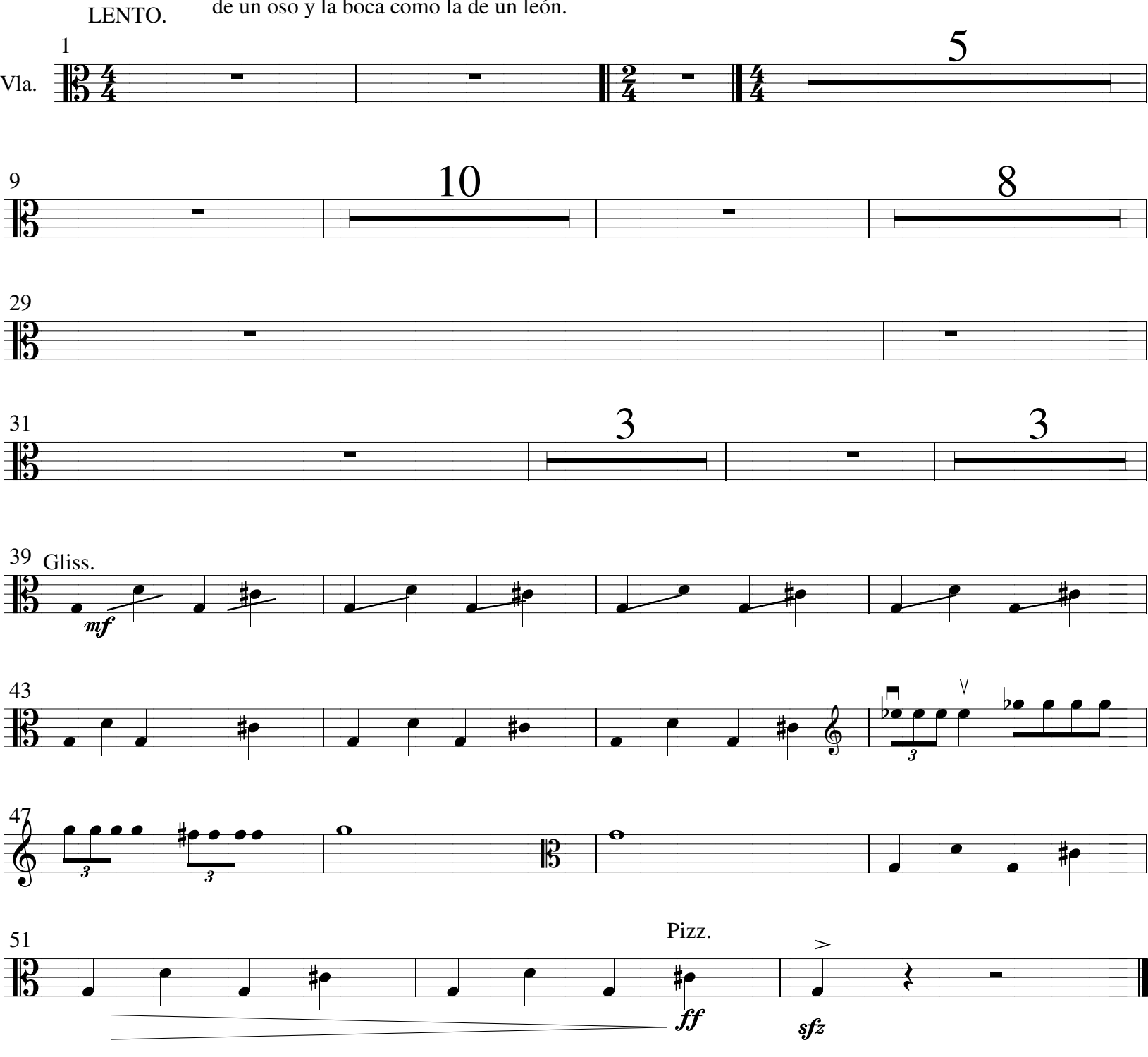

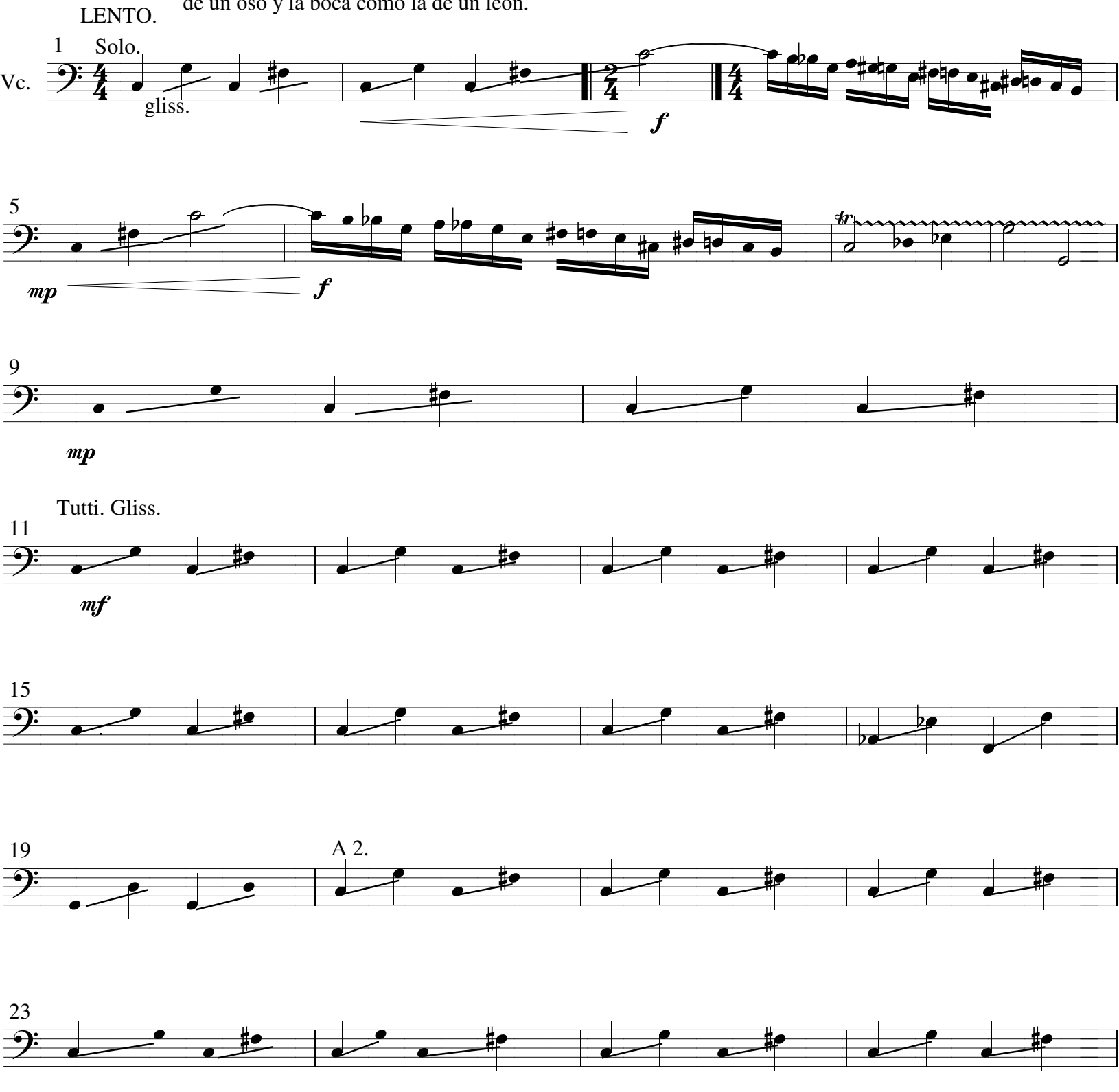

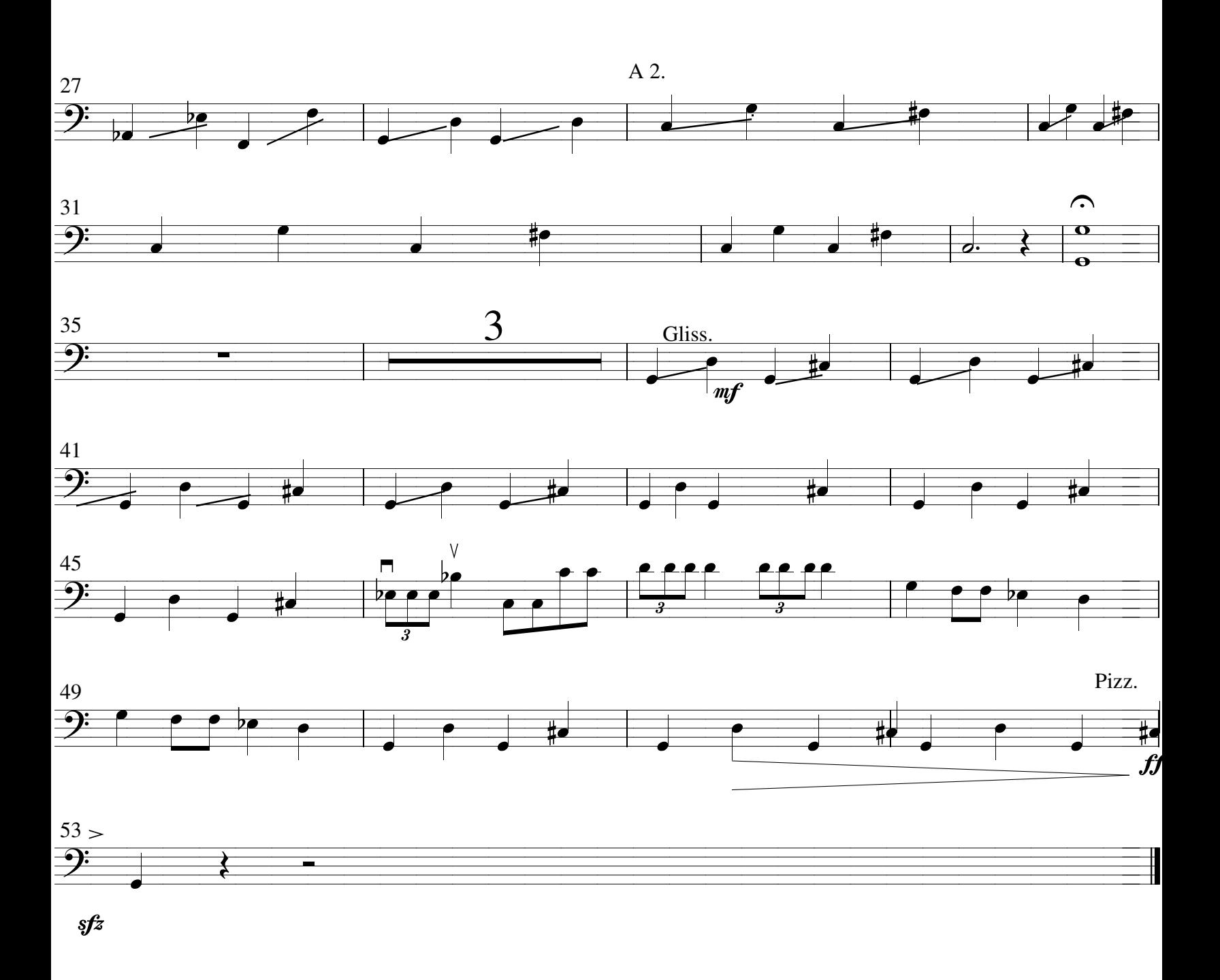

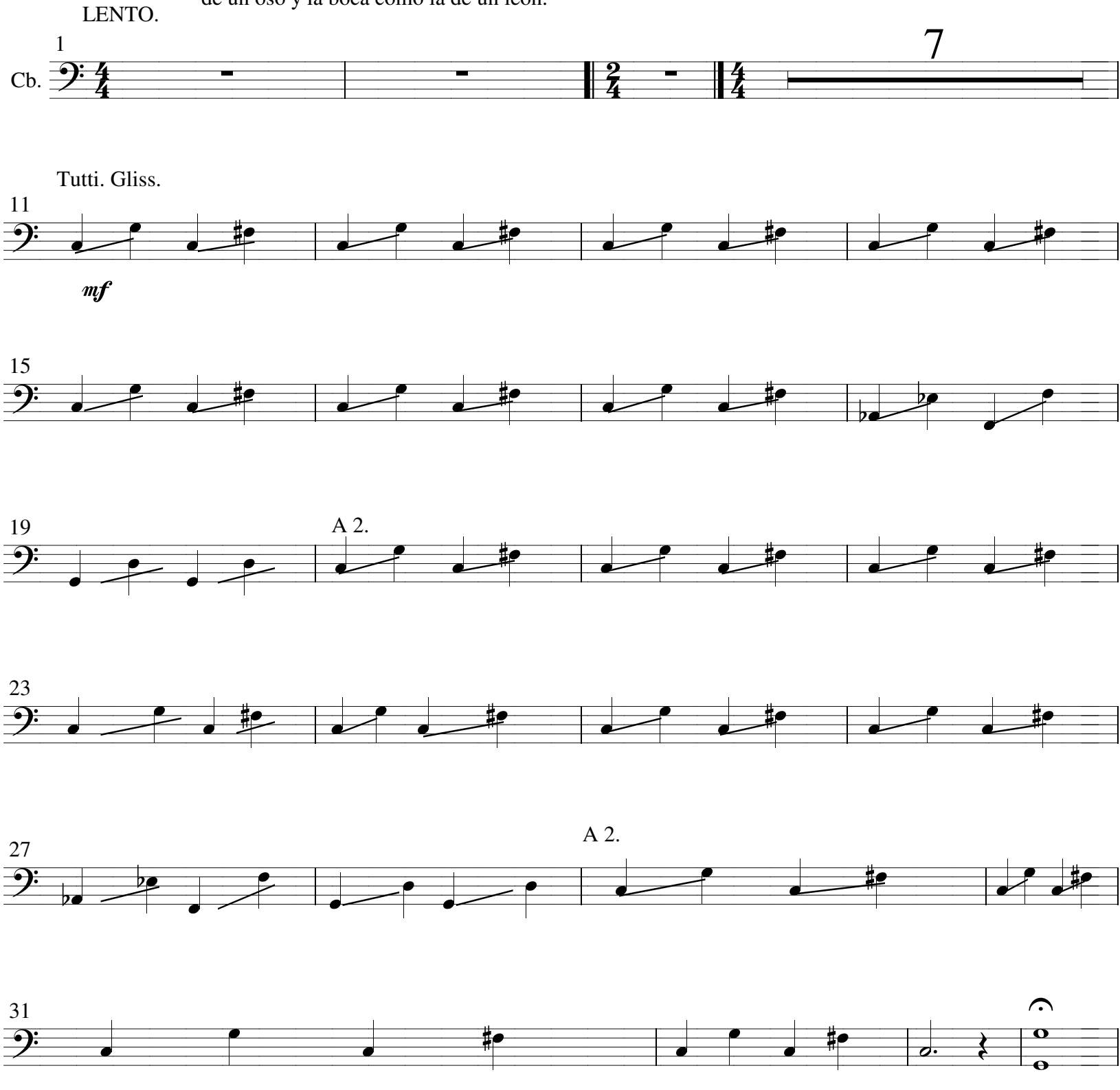

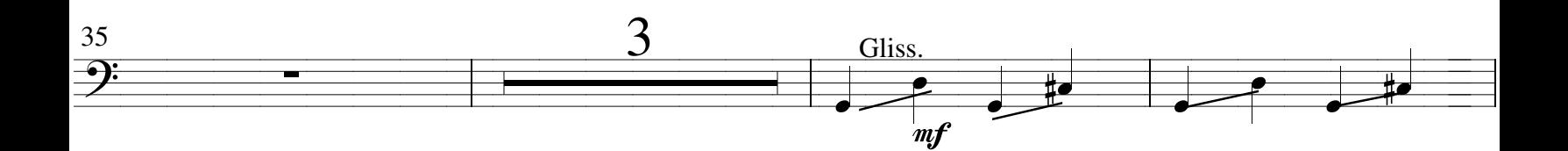

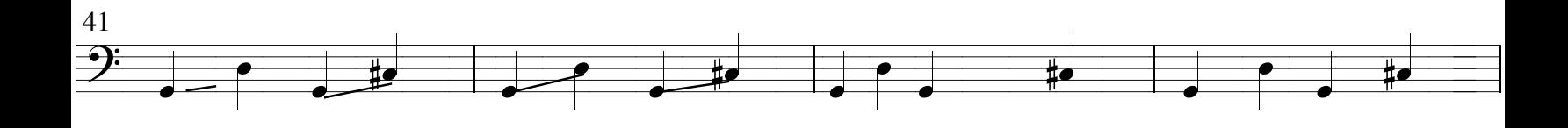

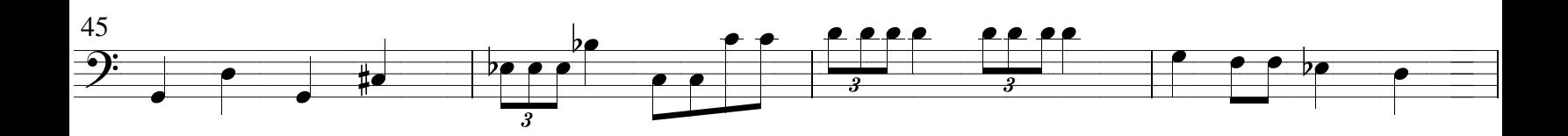

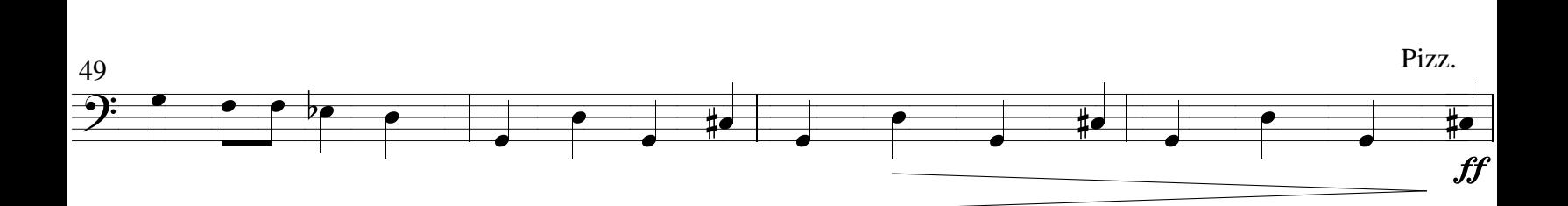

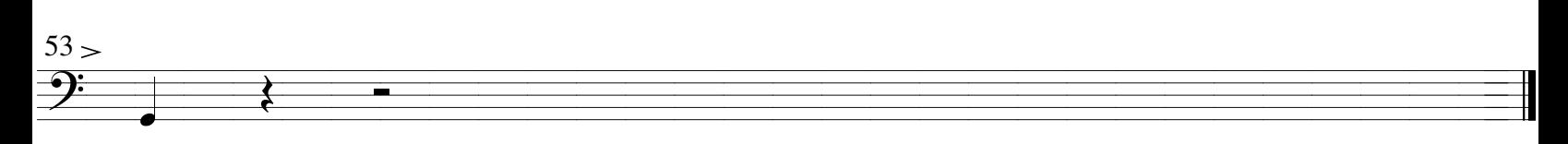

 $\,$ s $\,$ f $z$